## CS 31 Homework 7: Paging and Virtual Memory (due date on class webpage)

Names, userids, and lab sections: (please update these on gradescope as well before submission)

## Question 1

For each of the following x86-64 instructions, indicate whether the instruction could cause a page fault, whether it could cause a cache miss, and whether it could cause the dirty bit in the cache to be set to 1. HINT: Think of whether a particular instruction could result in a read or write from main memory, the cache or the registers.

```
a. movq $7, %rcx
  Page fault? YES or NO | Cache miss? YES or NO | Dirty bit? YES or NO
b. movq $7, (%rdx)
  Page fault? YES or NO | Cache miss? YES or NO | Dirty bit? YES or NO
c. movq (%rax), %rbx
  Page fault? YES or NO | Cache miss? YES or NO | Dirty bit? YES or NO
d. addq \sqrt{k}rbx, -8(\sqrt{k}rax)
  Page fault? YES or NO | Cache miss? YES or NO | Dirty bit? YES or NO
```
## Question 2

For the rest of the assignment, you will be tracing memory accesses in a system with the following architecture:

- 8-bit virtual addresses 4 pages of physical RAM
- 16-byte page size
- a. How many bytes of data can a single process store in:
	- (a) physical memory (b) virtual memory

b. For each the given virtual addresses, divide the address into the page number and page offset.

1 0 0 0 1 0 1 0 1 0 0 0 1 1 1 1 1 1 1 0 1 0 1 0 1 0 1 0 1 0 1 0 1 0 1 0 1 0 1 0 1 0 1 0 1 0 1 0 1 0 1 0 1 0 1

c. On the accompanying Page Table diagram, show the results of the following memory operations on RAM and the Page Table. Assume first-in-first-out replacement. You can also assume that there is only one process accessing memory during these 10 memory operations.

Within each box, time should progress downward, so the first address loaded appears at the top and subsequent changes are written below. To the right of the table, label each change with number of the operation that caused it. Annotate each operation below with hit or page fault to indicate whether the data was found in physical memory. Don't forget to update the valid bits, especially when a page is kicked out!

(a) read 0 0 0 1 1 0 1 0 (b) write 0 0 0 1 1 0 1 1 (c) read 1 1 1 1 1 0 0 0 (d) read 1 1 1 1 1 0 1 0 (e) read 0 1 1 0 1 0 0 0 (f) write 0 0 0 0 1 0 0 1 (g) read 0 0 0 0 0 0 0 0 (h) read 0 1 0 1 0 1 1 1 (i) write 0 0 0 1 1 0 1 0 (j) read 0 0 0 1 1 1 0 1

Use the Page Table (on the next page) and the map of RAM (below) to help keep track of virtual memory.

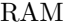

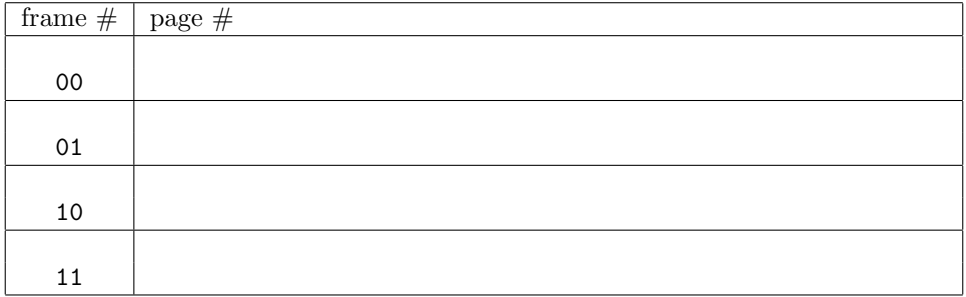

Page Table

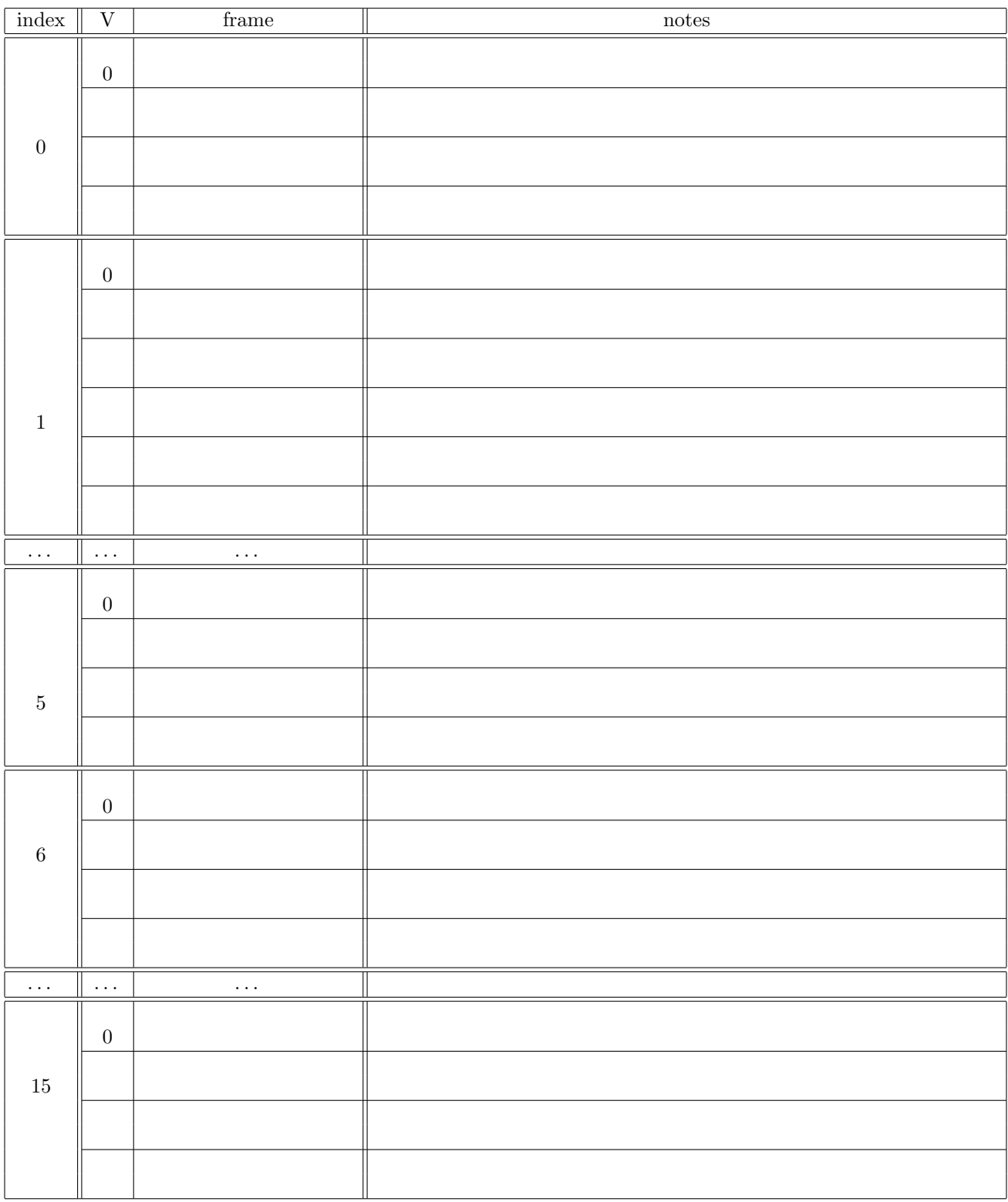